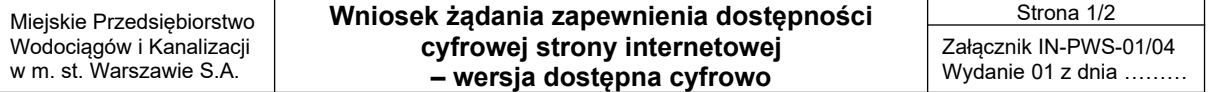

# **Wniosek żądania zapewnienia dostępności cyfrowej strony internetowej**

Wypełnij ten wniosek, jeżeli potrzebujesz zapewnienia dostępności cyfrowej. Zrealizujemy żądanie lub wyjaśnimy czemu nie jest to możliwe i zapewnimy dostęp alternatywny.

#### **Instrukcja wypełniania**

- 1. Kliknij i wpisz tekst w pola wskazane do wypełnienia.
- 2. Pola wyboru zaznacz znakiem X.
- 3. Wskaż stronę, której dotyczy problem, wybierając ją z listy.
- 4. Wypełnij pola obowiązkowe zaznaczone gwiazdką (\*).
- 5. We wniosku podaj jak mamy się z Tobą kontaktować.

#### **Dane wnioskodawcy:**

- **Imię i nazwisko\*:** Kliknij i wpisz swoje imię i nazwisko.
- **Adres zamieszkania:** Kliknij i wpisz nazwę ulicy z numerem domu oraz numerem lokalu. Jeśli chcesz otrzymać odpowiedź pocztą.
- **Miejsce zamieszkania:** Kliknij i wpisz miejscowość oraz kod pocztowy. Jeśli chcesz otrzymać odpowiedź pocztą.
- **Państwo, jeżeli inne niż Polska:** Kliknij i wpisz kraj, jeśli nie mieszkasz w Polsce
- **Numer telefonu:** Kliknij i wpisz numer telefonu, jeśli chcesz żebyśmy kontaktowali się z tobą telefonicznie.
- **Adres email:** Kliknij i wpisz adres poczty elektronicznej, jeśli chcesz otrzymać odpowiedź emailem.

## **Zakres wniosku:**

Wniosek kieruję do Miejskiego Przedsiębiorstwa Wodociągów i Kanalizacji w m.st. Warszawie S.A, ponieważ:

- 1. **Brak dostępności dotyczy strony MPWiK\*** Kliknij i wybierz stron internetow.  $\blacktriangledown$
- 2. **Żądam usunięcia wskazanej bariery w dostępności**\* Kliknij i napisz, jakie ograniczenie lub przeszkoda powoduje brak dostępności strony lub jej elementu. Możesz wskazać kilka.
- 3. **Link do wskazanej bariery** Jeśli możesz podaj link do miejsca, gdzie jest błąd na stronie. Pozwoli to nam łatwiej znaleźć zgłoszony problem.
- 4. **Proszę o zapewnienie dostępności lub dostęp alternatywny poprzez\*** Kliknij i napisz czego potrzebujesz, aby mieć dostęp do informacji umieszczonej na stronie internetowej.

**Sposób kontaktu\*** (W polu poniżej zaznacz klikając w kwadrat przy sposobie kontaktu jaki wybierasz)

**•** Listownie, na adres wskazany we wniosku

- **Elektronicznie, na wskazany we wniosku adres email**
- **Inny, podaj jaki np. sms** Kliknij lub naciśnij tutaj, aby wprowadzić tekst.

## **Załączniki**

Wpisz liczbę, jeśli wraz z wnioskiem wysyłasz zdjęcia lub zrzuty ekranu widoku strony Kliknij i wpisz ile przesyłasz załączników.

#### **Data** Kliknij, aby wprowadzić datę.

**Podpis** Kliknij i podpisz swoim imieniem i nazwiskiem.

#### **Pouczenie:**

Podmiot publiczny jest zobowiązany do zapewnienia dostępności nie później niż w ciągu 7 dni od daty złożenia wniosku. Jeśli nie będziemy mogli zapewnić dostępności poinformujemy o przyczynach opóźnienia i wyznaczymy nowy termin, który nie będzie dłuższy niż 2 miesiące od daty złożenia wniosku. W wyjątkowych przypadkach zaproponujemy dostęp w sposób alternatywny.

Może Pani/Pan napisać skargę do Miejskiego Przedsiębiorstwa Wodociągów i Kanalizacji w m.st. Warszawie S.A. na adres ul. Zaruskiego 4, 00-468 Warszawa lub na email: [dostepnosc@mpwik.com.pl](mailto:dostepnosc@mpwik.com.pl) gdy:

- nie zrealizujemy Pani/Pana wniosku w terminie 7 dni lub 2 miesięcy od daty złożenia przez Panią/Pana wniosku,
- jeżeli nie zapewnimy dostępności w sposób wskazany przez Panią/Pana.

Skargę można złożyć w ciągu 30 dni od dnia odebrania pisma z odpowiedzią od Miejskiego Przedsiębiorstwa Wodociągów i Kanalizacji w m.st. Warszawie S.A. lub gdy w ciągu 2 miesięcy nie będzie odpowiedzi.

Po wyczerpaniu wszystkich możliwości skargę może Pani/Pan wysłać do Rzecznika Praw Obywatelskich.